**WITAJCIE!**

**DRUKOWANIE JEST CZYNNOŚCIĄ BARDZO ZŁOŻONĄ, DLATEGO POSTANOWIŁAM ROZŁOŻYĆ INFORMACJE NA TEN TEMAT NA KILKA ETAPÓW.**

**POZNALIŚCIE JUŻ FUNKCJE DRUKOWANIA, A DZIŚ ZAPOZNAJCIE SIĘ Z OGÓLNĄ OBSŁUGĄ DRUKARKI.**

**OGÓLNA INSTRUKCJA DOTYCZY WYKONYWANIA CZYNNOŚCI ZWIĄZANYCH Z SAMĄ DRUKARKĄ, CZYLI JAK JĄ WŁĄCZYĆ LUB WYŁĄCZYĆ ORAZ PODŁĄCZYĆ DO KOMPUTERA.**

## OGÓLNA OBSŁUGA DRUKARKI

1. USTAW DRUKARKĘ NA PŁASKIM I STABILNYM PODŁOŻU.

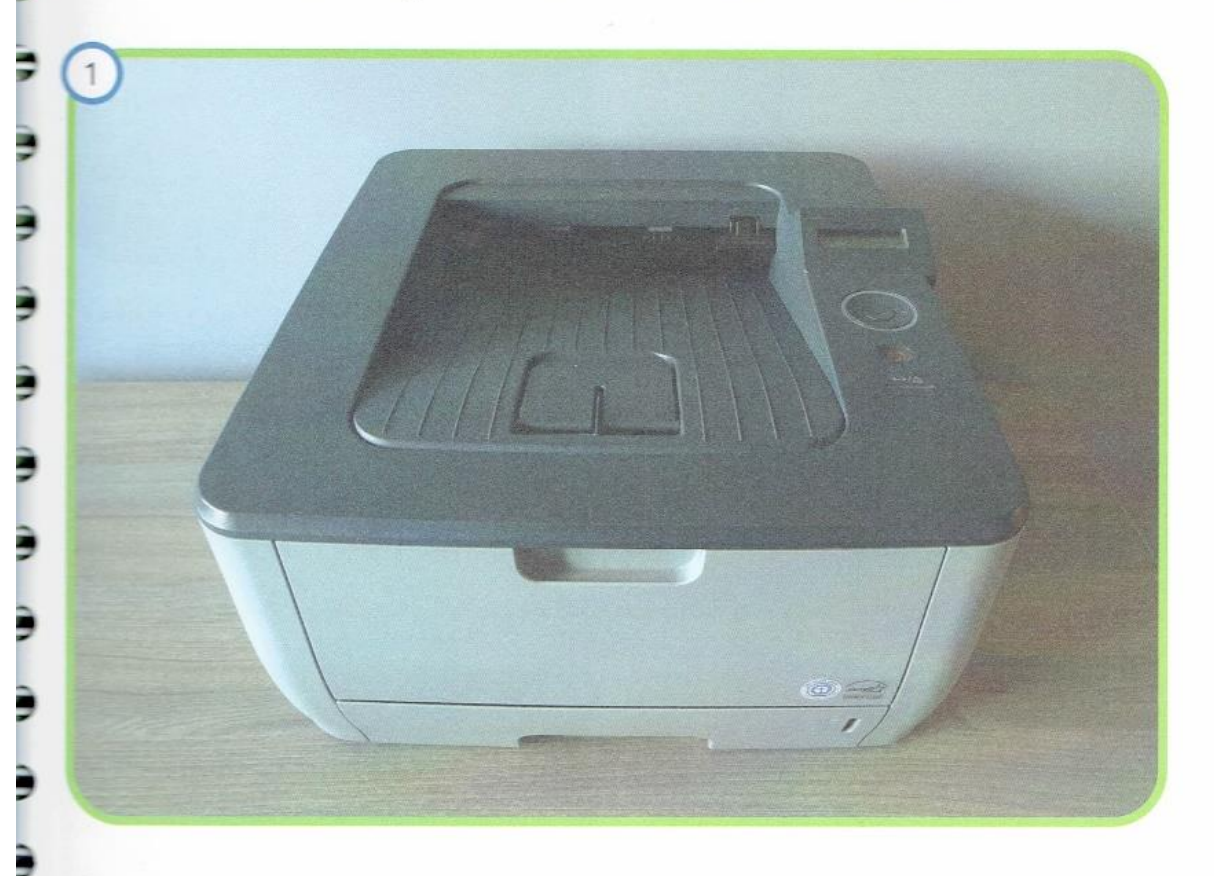

## 2. WŁÓŻ WTYCZKĘ KOMPUTERA DO GNIAZDKA.

3. WŁĄCZ DRUKARKĘ DO KONTAKTU.

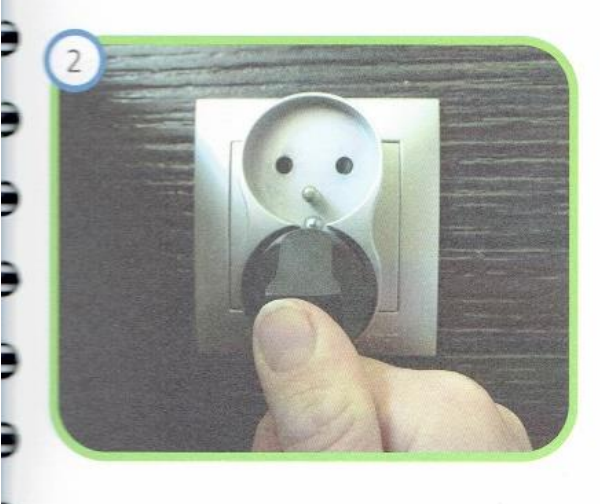

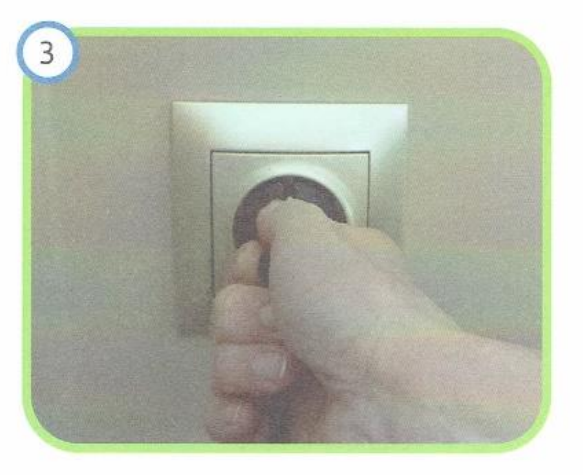

## 4. PODŁĄCZ DRUKARKĘ DO KOMPUTERA.

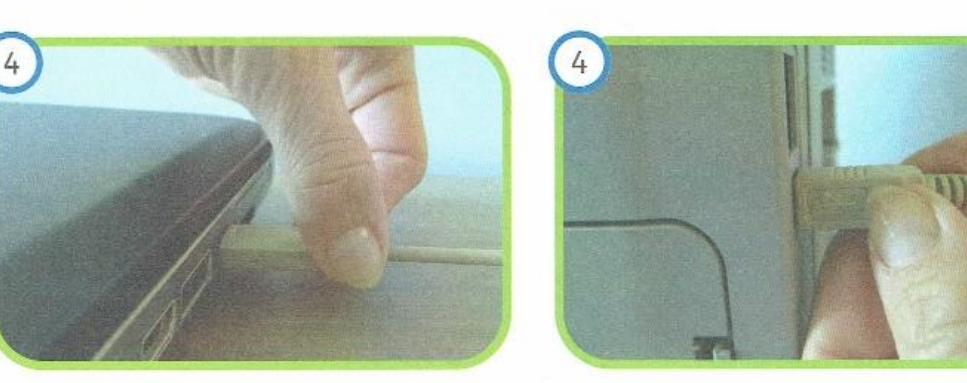

## **ZAPAMIĘTAJ!**

PRZEWODY ŁĄCZĄCE DRUKARKĘ Z KOMPUTEREM MOGĄ BYĆ RÓŻNE -W ZALEŻNOŚCI OD TYPU DRUKARKI I KOMPUTERA. JEŚLI DRUKARKA W BIURZE JEST DRUKARKĄ SIECIOWĄ, NIE MUSISZ JEJ PODŁĄCZAĆ - POLECENIE DRUKU ZOSTANIE WYSŁANE Z KOMPUTERA DO DRUKARKI PRZEZ INTERNET.

5. WŁACZ DRUKARKĘ. WCIŚNIJ PRZYCISK ON/OFF (Z SYMBOLAMI O/I). PRZYCISK POWINIEN BYĆ NA POZYCJI OZNACZONEJ

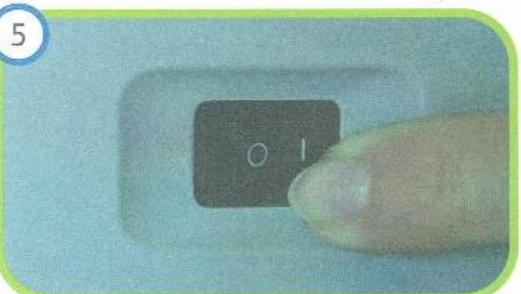

6. WYDRUKUJ DOKUMENT.

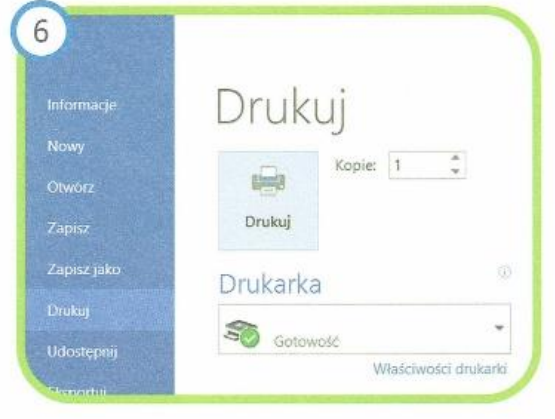

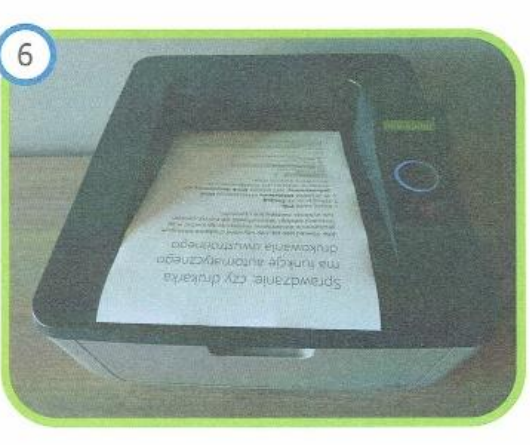

78

× ۰  $-$ **CO** -9 LВ. × œ ▀  $\Rightarrow$ **Line** L a

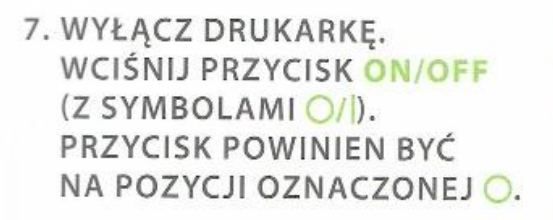

8. WYŁĄCZ DRUKARKĘ Z KONTAKTU.

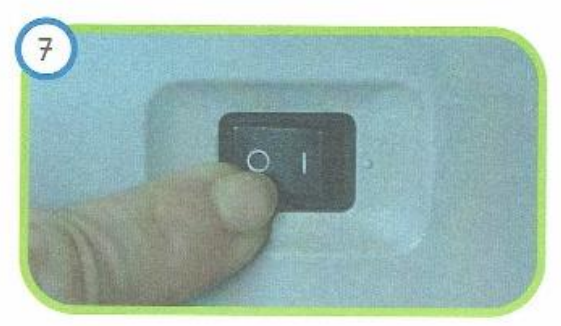

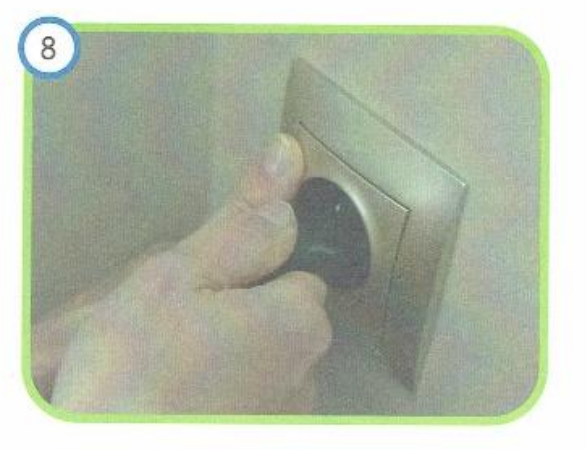

9. WYJMIJ WTYCZKĘ KOMPUTERA Z GNIAZDKA.

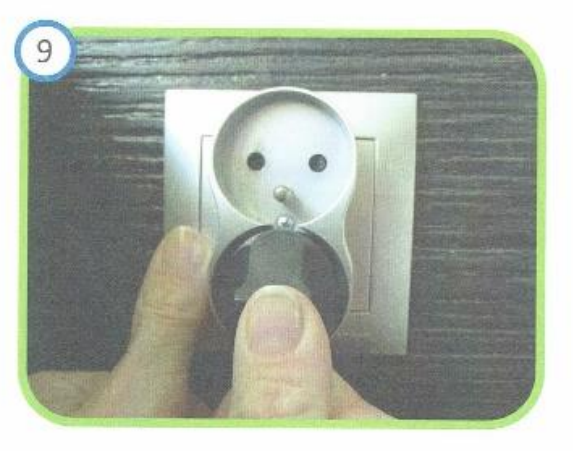